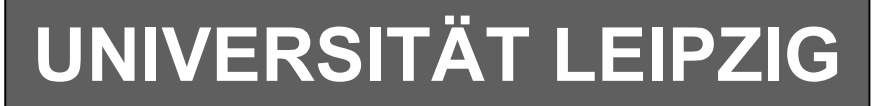

# **Institut für Informatik**

Studentenmitteilung

## **2. Semester - SS 2006**

Abt. Technische Informatik *Gerätebeauftragter*  Dr. rer.nat. Hans-Joachim Lieske Tel.: [49]-0341-97 32213 Zimmer: HG 02-37 e-mail: lieske@informatik.uni-leipzig.de www: http://www.informatik.uni-leipzig.de/~lieske Sprechstunde: Mi.  $14^{00} - 15^{00}$  (Vorlesungszeit)

# **Aufgaben zu Übung Grundlagen der Technischen Informatik 2**

# **5. Aufgabenkomplex - 1. Aufgabe**

## **Entwurf eines 3-Bit-Zählers**

Entwerfen Sie die Schaltung eines 3-Bit-Zählers mittels eines Moore-Automaten, der als Zustände die Zahlen z=0,3,6,1,4,7,2,5 durchzählt. Bei 5 soll wieder auf 0 gezählt werden (101B zu 000B). Die Variable Q soll die den Zahlenwert von z mit 7 addiert als Binärzahl ausgeben. Es sind D-Flip-Flop und T-Flip-Flop zu verwenden.

Eine Eingangsvariable E soll folgendes Schaltverhalten erzeugen:

E=0 : vorwärts zählen, E=1 : rückwärts zählen

Eine Ausgangsvariable U=1 soll anzeigen, wenn es sich bei Q um eine ungerade Zahl handelt. Sie ist von Q abzuleiten.

Eine weitere Ausgangsvariable ZF=1 (Zero-Flag) soll anzeigen, dass der Zustand z=0 ist. Sie ist von z abzuleiten.

Die Ausgänge sind  $Q=(Q_3, Q_2, Q_1, Q_0)$ .

Bei jedem Taktimpuls soll der Zähler um einen Wert weiterschalten.

Der Anfangszustand sei:  $z=(z_2, z_1, z_0)=(0,0,0)$ .

Dazu gehört der Wert Q=7= $(Q_3, Q_2, Q_1, Q_0)$ = $(0,1,1,1)$ .

### **Aufgaben: Gesamtpunktzahl: 30 Punkte**

- **1.** Bestimmen Sie die Zustände.3 Punkte
- **2.** Geben Sie das Übergangsdiagramm (Automatengraph) an.4 Punkte
- **3.** Erstellen Sie die Übergangs- und Funktionstabelle für die Realisation mit D-Flip-Flops.

4 Punkte

- **4.** Geben Sie die Ansteuergleichungen und die Ausgangsgleichungen für die Realisation mit D-Flip-Flops an. 3 2 Punkte
- **5.** Zeichnen Sie die entworfene Schaltung für die Realisation mit D-Flip-Flops.3 Punkte
- **6.** Erstellen Sie die Übergangs- und Funktionstabelle für die Realisation mit T-Flip-Flops.

4 Punkte

- **7.** Geben Sie die Ansteuergleichungen und die Ausgangsgleichungen für die Realisation mit T-Flip-Flops an.3 Punkte
- **8.** Zeichnen Sie die entworfene Schaltung für die Realisation mit T-Flip-Flops.3 Punkte
- **9.** Mit 3 kleinen Adapterschaltungen kann man eine der beiden FF-Ansteuerungen für RS-FF anpassen. Zeichnen Sie Ansteuerschaltungen.3 Punkte

### **Bemerkungen:**

**Es sind nur Flip-Flops, AND- OR- und NOT-Gatter zu verwenden. Die Gatter können beliebig viele Eingänge haben. Die logischen Gleichungen sind zu minimieren.** 

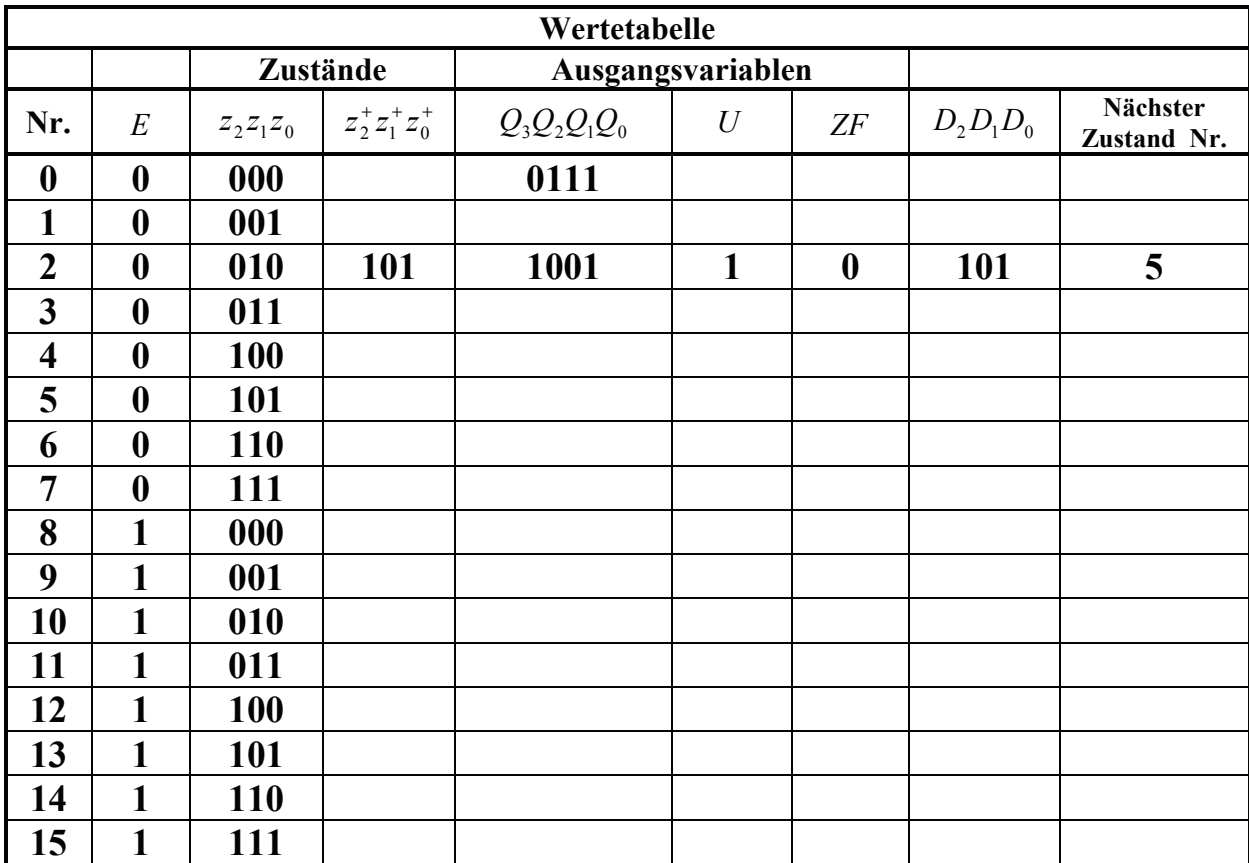

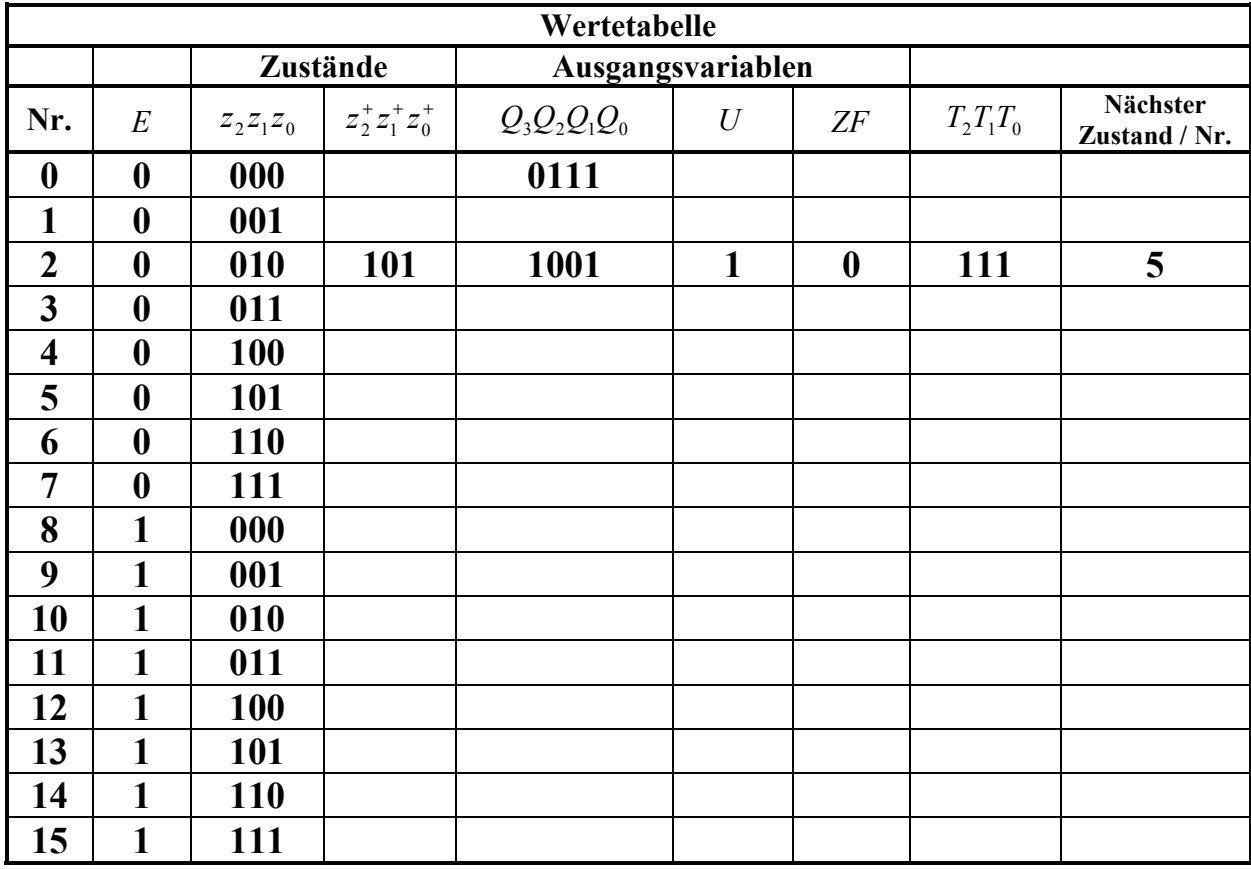

**Unter Nr. verstehen wir den zum nächsten Zustand gehörenden Minterm,vorausgesetzt E ändert sich nicht.**

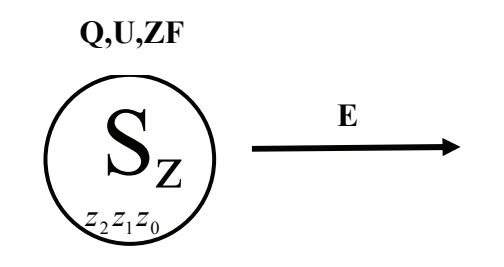

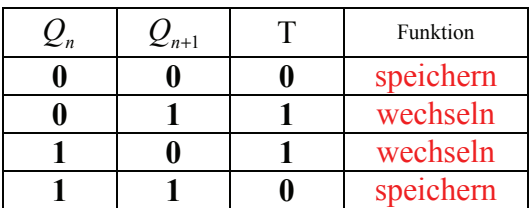

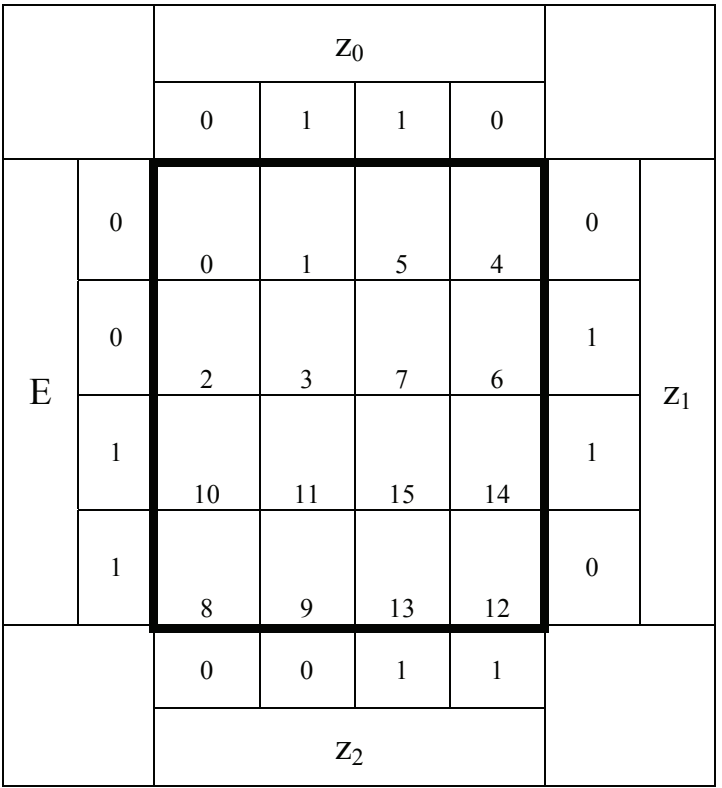

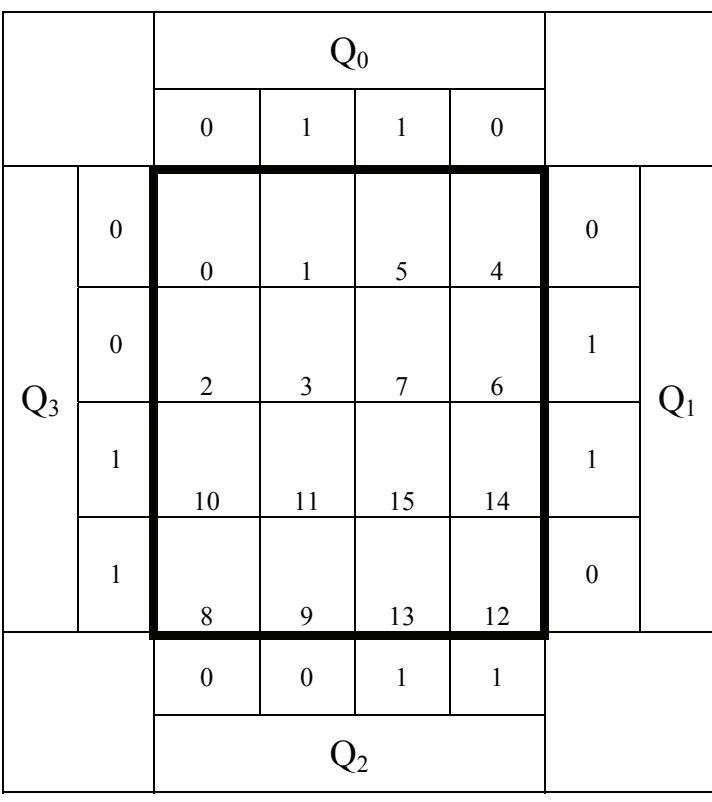

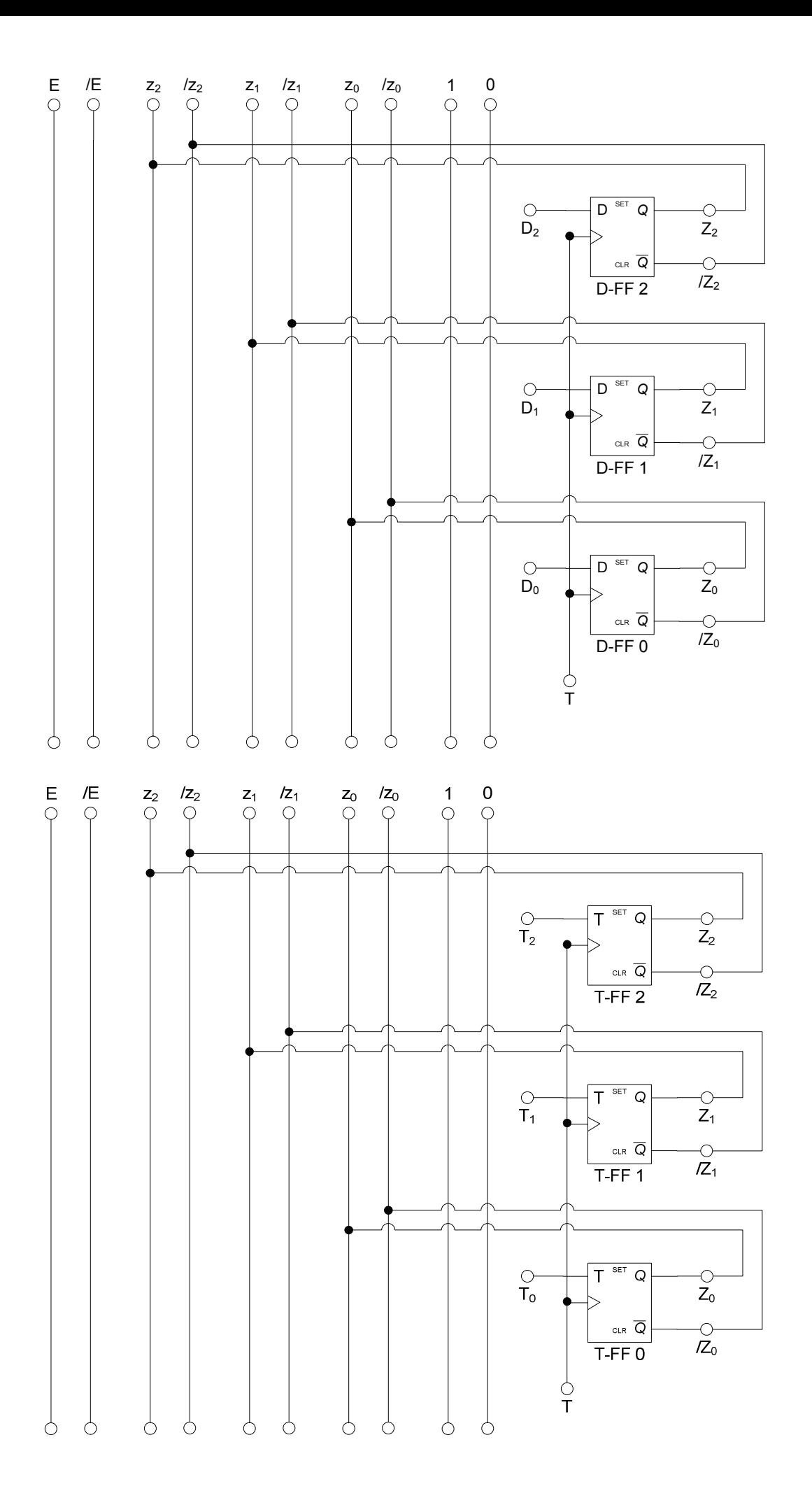

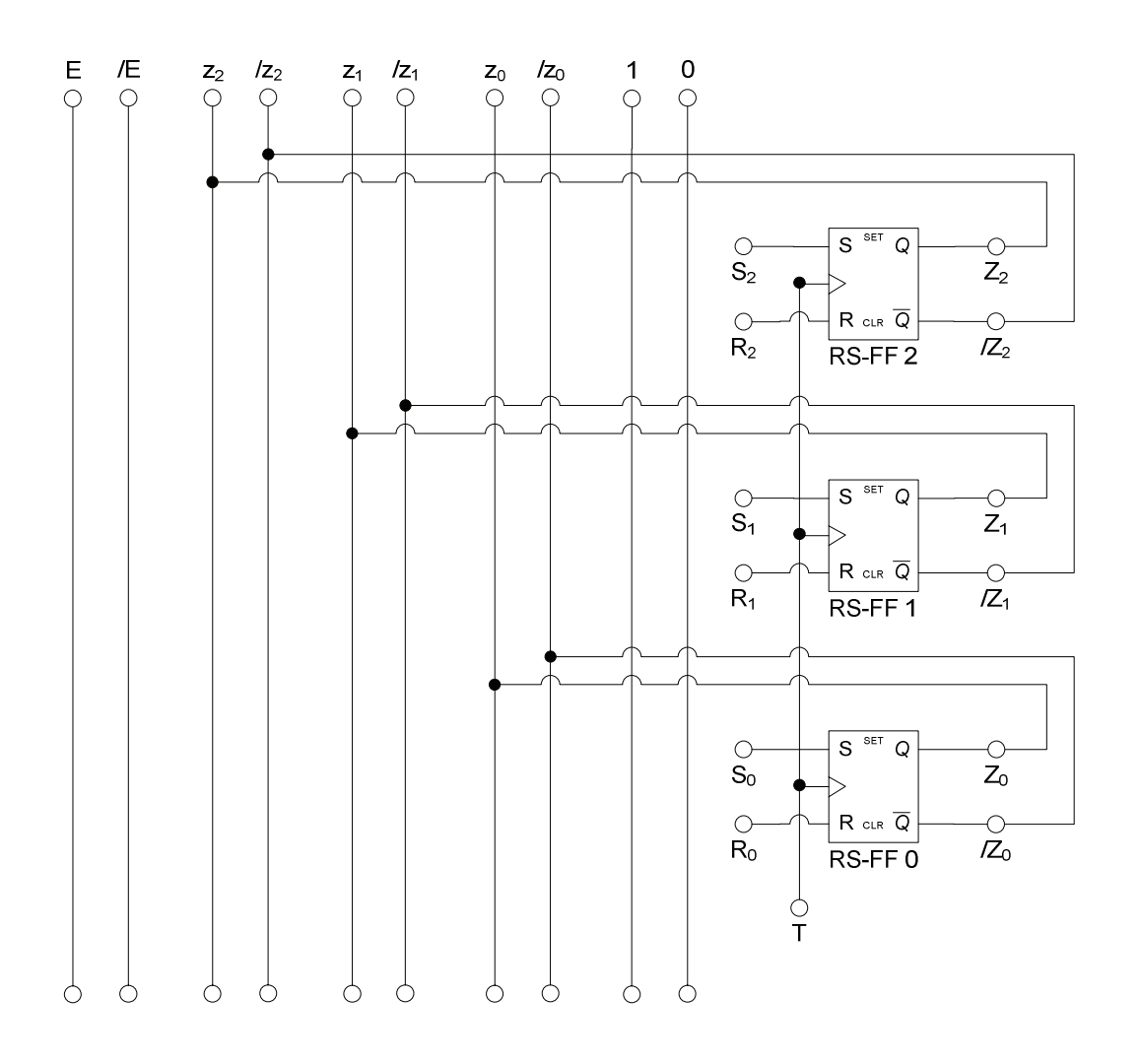

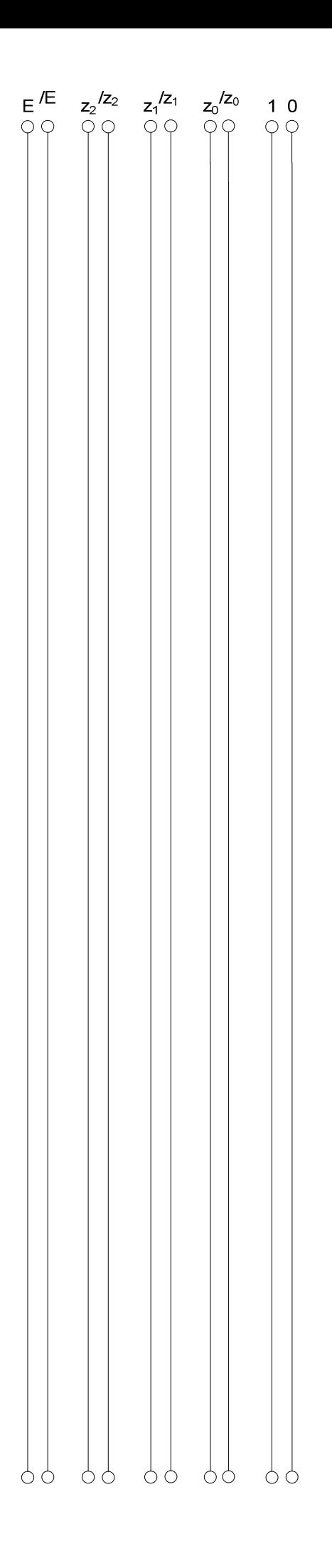

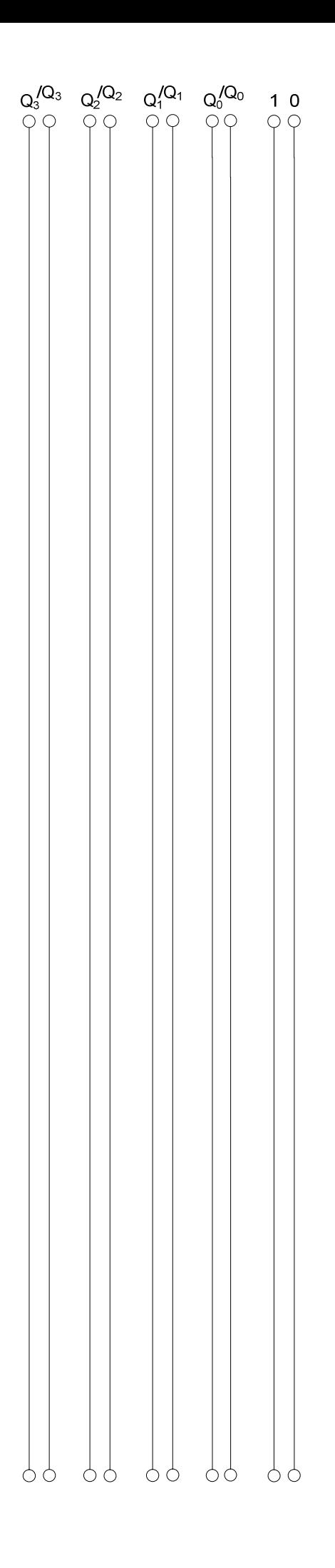

# **Lösung:**

# **5. Aufgabenkomplex - 1. Aufgabe**

# **Entwurf eines 3 Bit Zählers**

- **1.** Bestimmen Sie die Zustände.
- **2.** Geben Sie das Übergangsdiagramm (Automatengraph) an.
- **3.** Erstellen Sie die Übergangs- und Funktionstabelle für die Realisation mit D-Flip-Flops.

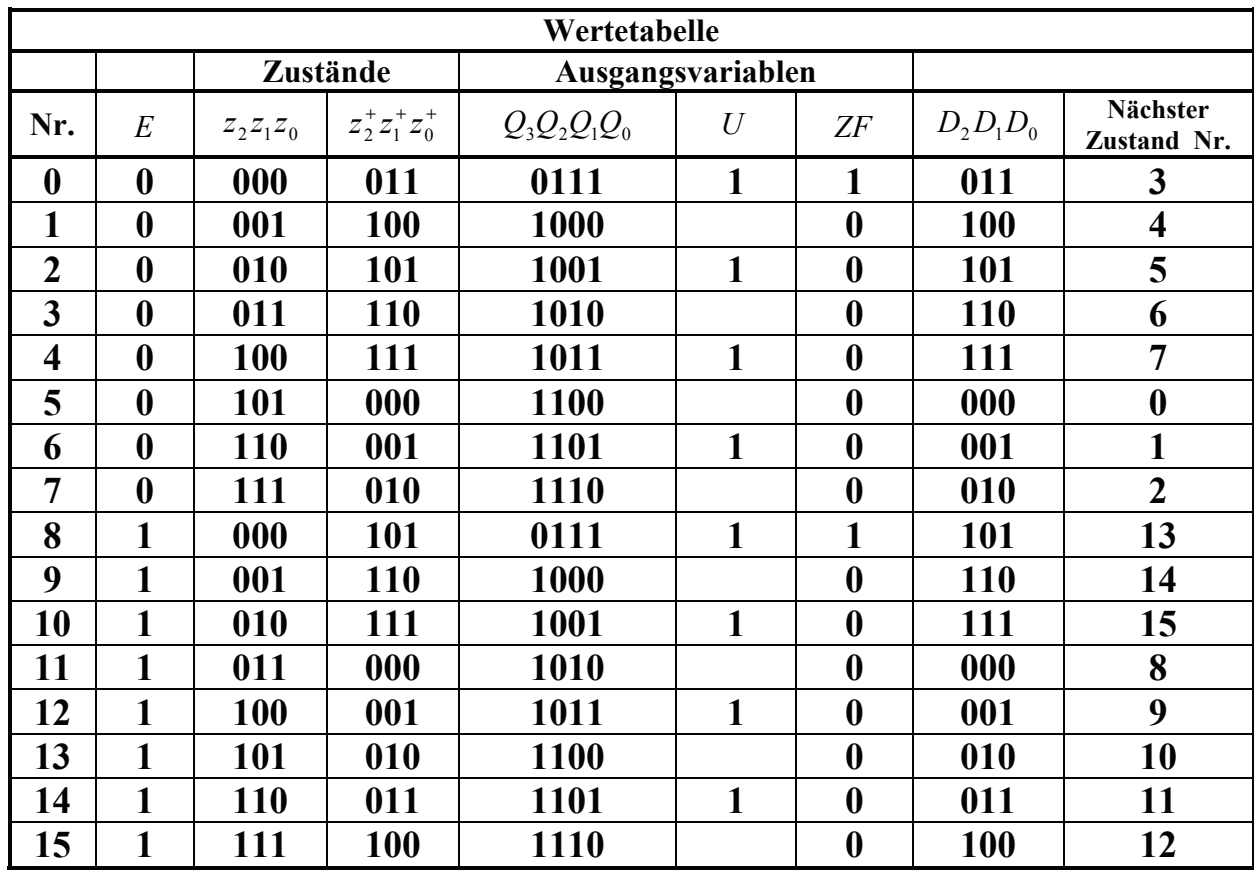

 $Q, U, ZF = 7,1,1$  10,0,0 13,1,0 8,0,0

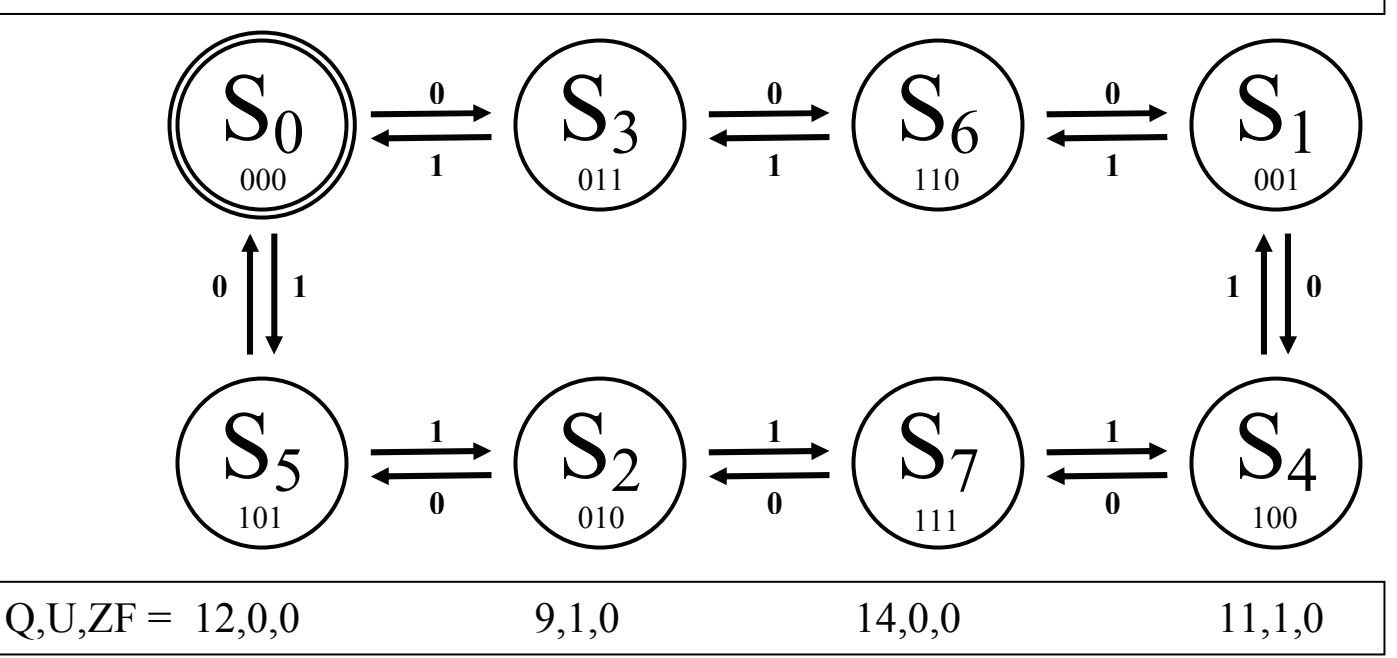

Word Datei: s-e05\_ss06-002 - Dr. H.-J. Lieske -Seite 9

**4.** Geben Sie die Ansteuergleichungen und die Ausgangsgleichungen für die Realisation mit D-Flip-Flops an.

| $\mathbf{D}_2$ |                  |                    |                  |                  |                  |                  |                |
|----------------|------------------|--------------------|------------------|------------------|------------------|------------------|----------------|
|                |                  | $\boldsymbol{0}$   | $\,1$            | $\,1$            | $\boldsymbol{0}$ |                  |                |
| ${\bf E}$      | $\boldsymbol{0}$ | $\overline{0}$     | $\frac{1}{1}$    | 5                | $\frac{1}{4}$    | $\boldsymbol{0}$ |                |
|                | $\boldsymbol{0}$ | $\frac{1}{2}$      | $\frac{1}{3}$    | $\boldsymbol{7}$ | 6                | $\mathbf{1}$     | $\mathbf{Z}_1$ |
|                | $\,1$            | $\mathbf{1}$<br>10 | 11               | $\frac{1}{15}$   | 14               | $\mathbf{1}$     |                |
|                | $\mathbf{1}$     | $\frac{1}{8}$      | $\frac{1}{9}$    | 13               | 12               | $\boldsymbol{0}$ |                |
|                |                  | $\boldsymbol{0}$   | $\boldsymbol{0}$ | $\,1$            | $\,1$            |                  |                |
|                |                  |                    |                  |                  |                  |                  |                |

 $D_2 = \overline{E} \overline{z}_2 z_0 \vee \overline{z}_2 z_1 \overline{z}_0 \vee E \overline{z}_2 \overline{z}_1 \vee \overline{E} z_2 \overline{z}_1 \overline{z}_0 \vee E z_2 z_1 z_0$  Kosten = 17 Mehrere Varianten möglich!

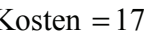

| $\mathbf{D}_1$ |                  |                                  |                  |                |                  |                  |                |
|----------------|------------------|----------------------------------|------------------|----------------|------------------|------------------|----------------|
|                |                  | $\boldsymbol{0}$                 | $\,1$            | $\,1$          | $\boldsymbol{0}$ |                  |                |
| ${\bf E}$      | $\boldsymbol{0}$ | $\begin{matrix}1\\0\end{matrix}$ | $\,1$            | 5              | $\frac{1}{4}$    | $\boldsymbol{0}$ |                |
|                | $\boldsymbol{0}$ | $\sqrt{2}$                       | $\frac{1}{3}$    | $\frac{1}{7}$  | $\boldsymbol{6}$ | $\mathbf{1}$     | $\mathbf{Z}_1$ |
|                | $\mathbf{1}$     | $\frac{1}{10}$                   | 11               | 15             | $\frac{1}{14}$   | $\mathbf{1}$     |                |
|                | $\mathbf 1$      | $\,8$                            | $\frac{1}{9}$    | $\frac{1}{13}$ | 12               | $\boldsymbol{0}$ |                |
|                |                  | $\boldsymbol{0}$                 | $\boldsymbol{0}$ | $\,1$          | $\,1$            |                  |                |
|                |                  |                                  |                  |                |                  |                  |                |

 $D_1 = \overline{E} \overline{z}_1 \overline{z}_0 \vee \overline{E} z_1 z_0 \vee E z_1 \overline{z}_0 \vee E \overline{z}_1 z_0$  Kosten = 12

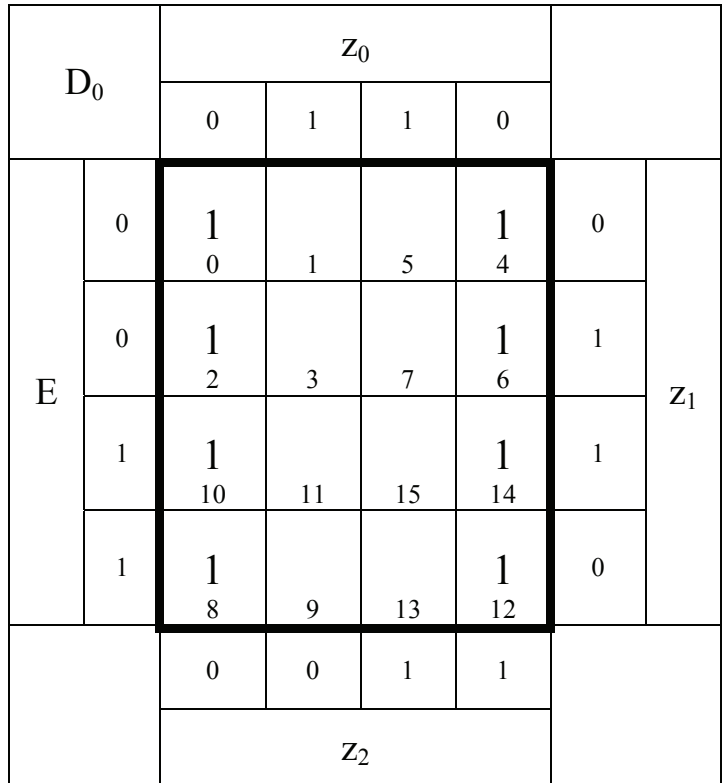

 $D_0 = \bar{z}_0$  *Kosten* = 1

$$
D_2 = \overline{E}\overline{z}_2 z_0 \vee \overline{z}_2 z_1 \overline{z}_0 \vee E\overline{z}_2 \overline{z}_1 \vee \overline{E} z_2 \overline{z}_1 \overline{z}_0 \vee E z_2 z_1 z_0
$$
  
\n
$$
D_1 = \overline{E}\overline{z}_1 \overline{z}_0 \vee \overline{E} z_1 z_0 \vee E z_1 \overline{z}_0 \vee E \overline{z}_1 z_0
$$
  
\n
$$
D_0 = \overline{z}_0
$$
  
\nKosten = 12  
\nKosten = 1

# **Die logischen Gleichungen für Q, A und ZF sind für die Realisierung mit D-FF als auch mit T-FF gleich.**

D-Flip-Flops an.

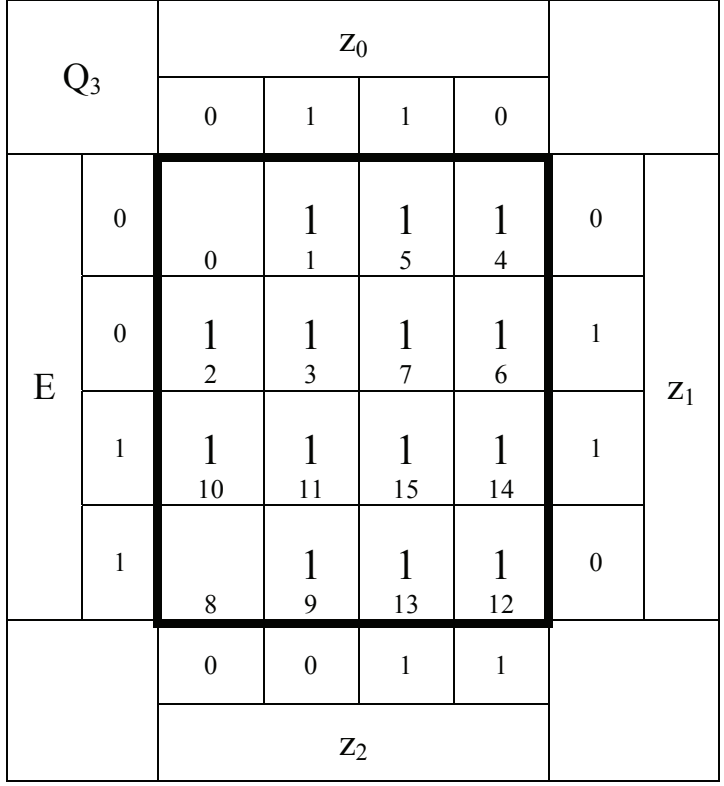

$$
Q_3 = z_0 \vee z_1 \vee z_2
$$
 Kosten = 3

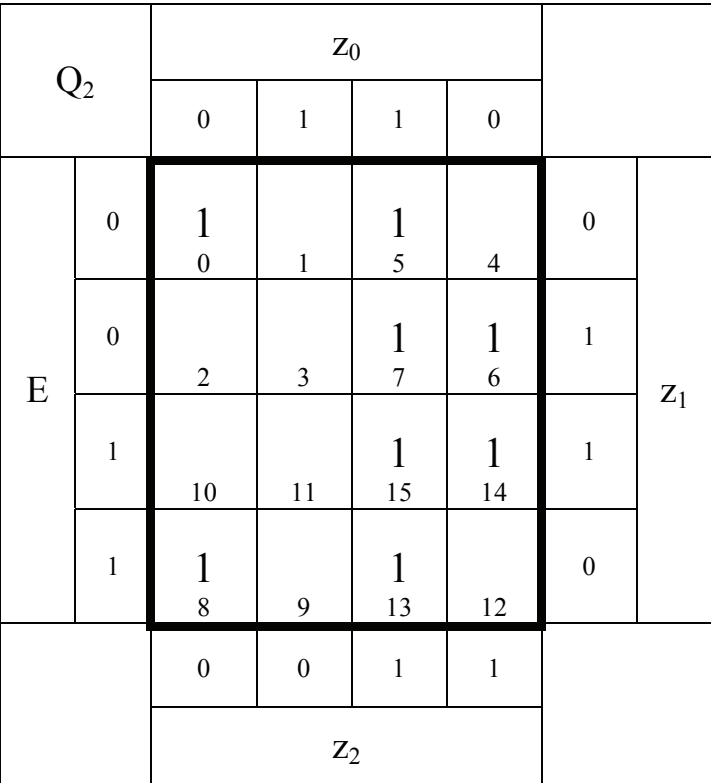

 $Q_2 = z_2 z_0 \vee z_2 z_1 \vee \overline{z}_2 \overline{z}_1 \overline{z}_0$  Kosten = 7

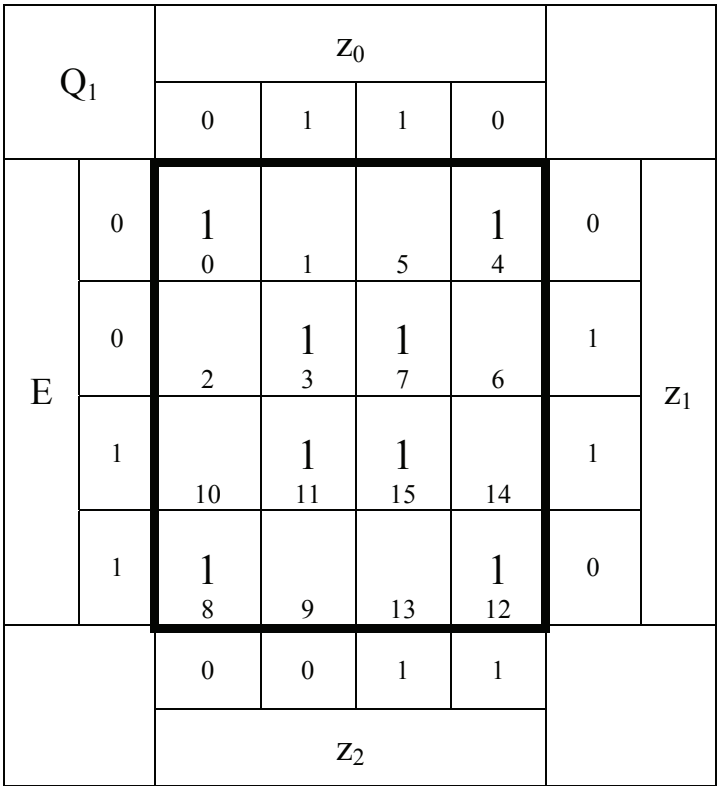

$$
Q_1 = \overline{z}_1 \overline{z}_0 \vee z_1 z_0
$$
 Kosten = 4

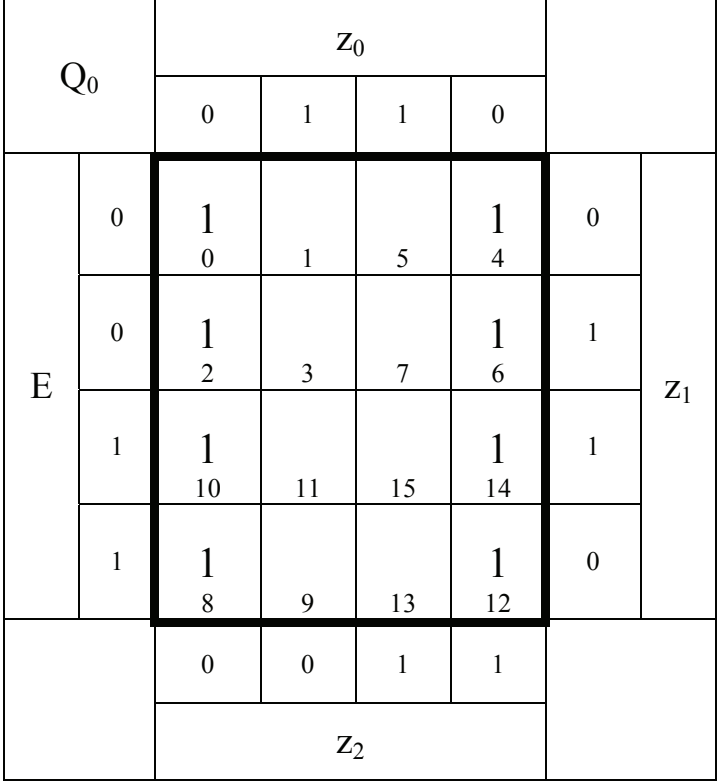

$$
Q_0 = \overline{z}_0
$$

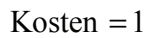

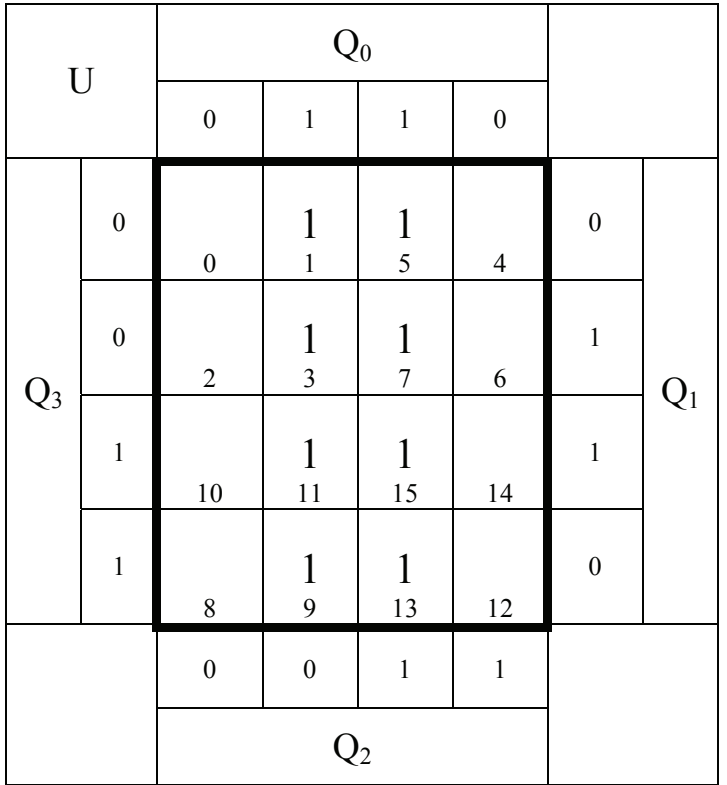

$$
U = Q_0
$$

 $K$ osten  $=$   $1$ 

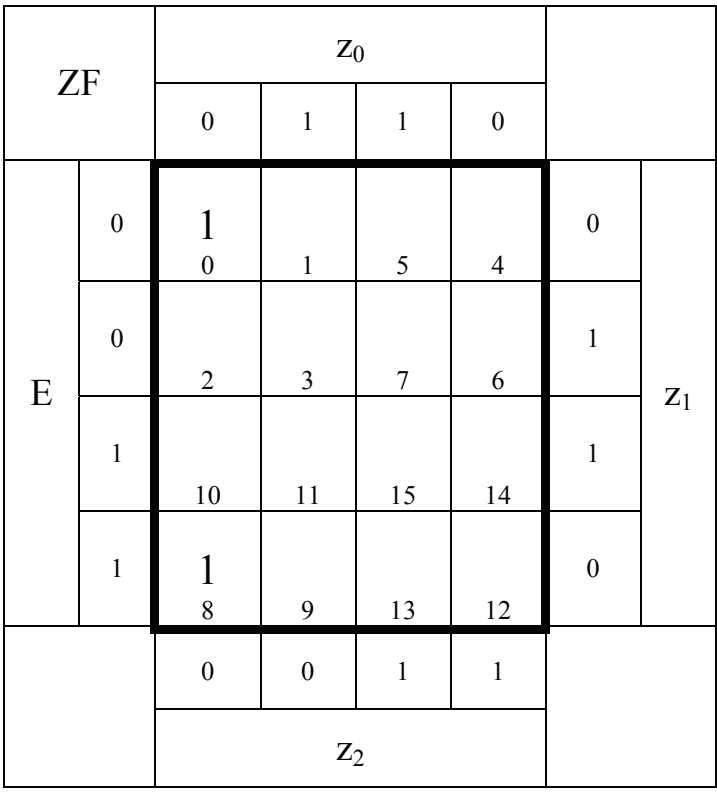

$$
ZF = \overline{z}_2 \overline{z}_1 \overline{z}_0
$$

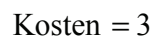

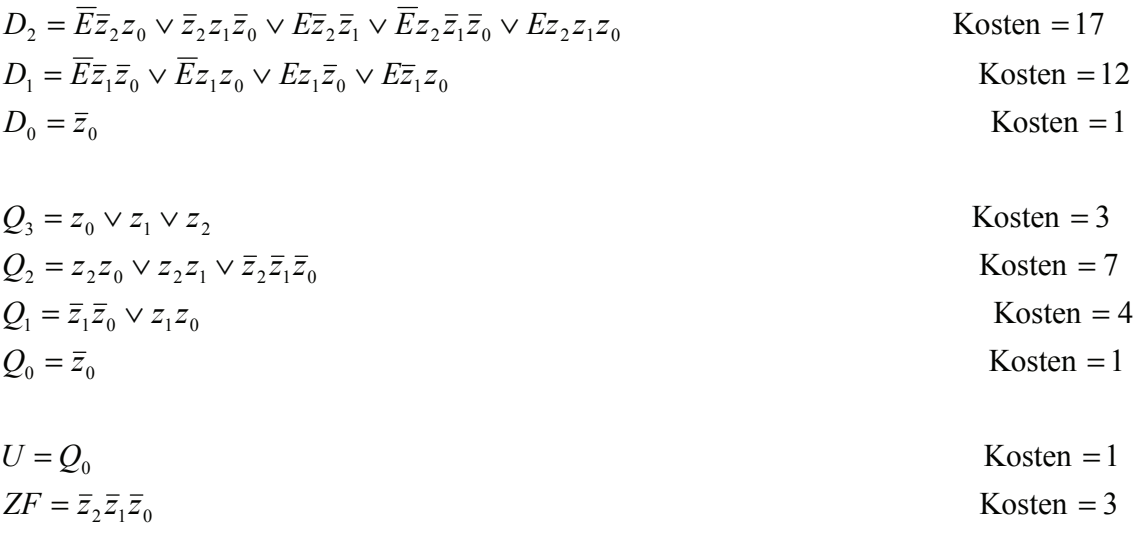

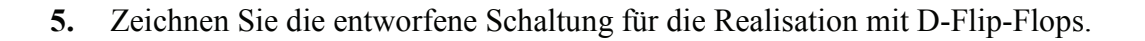

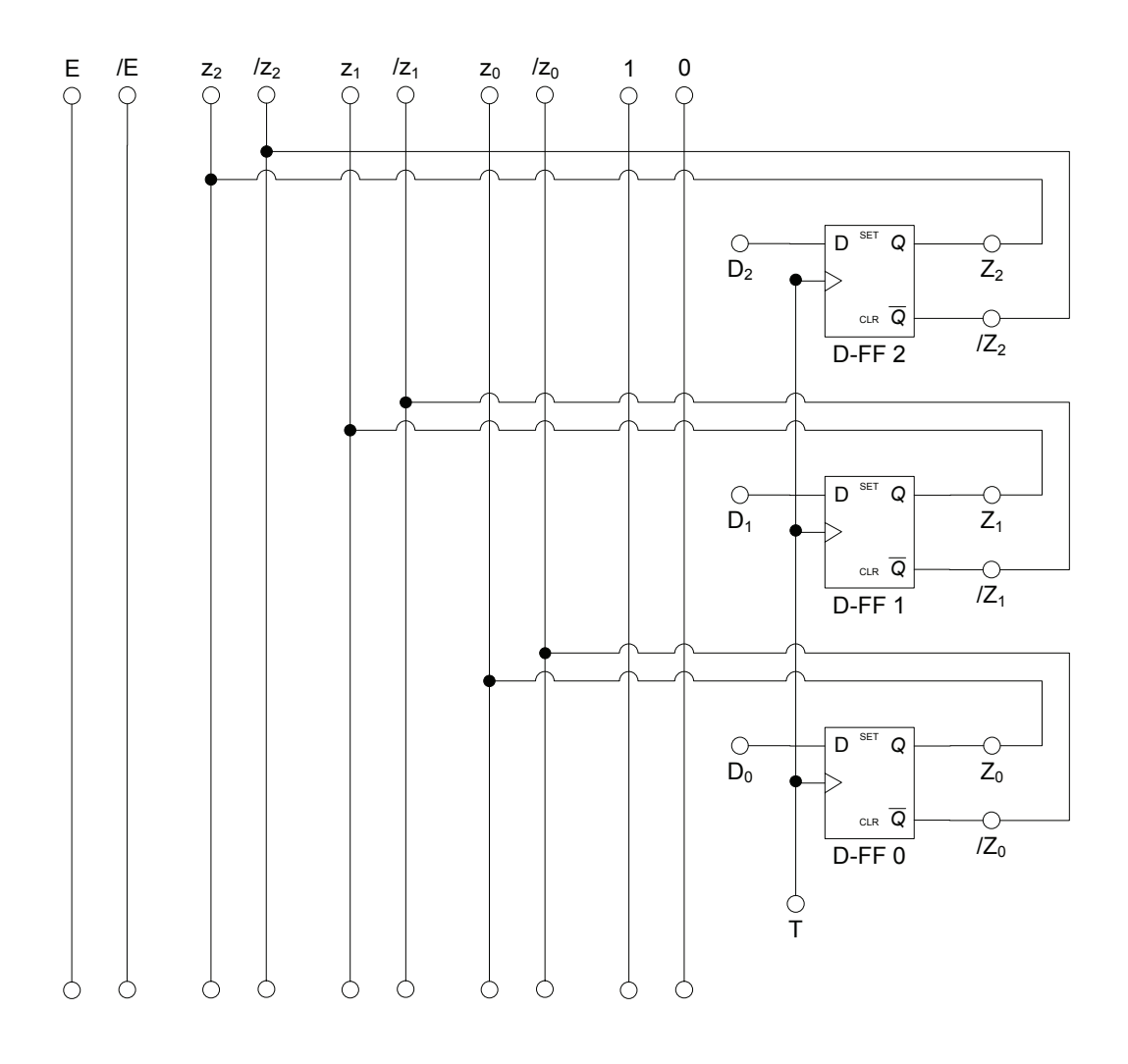

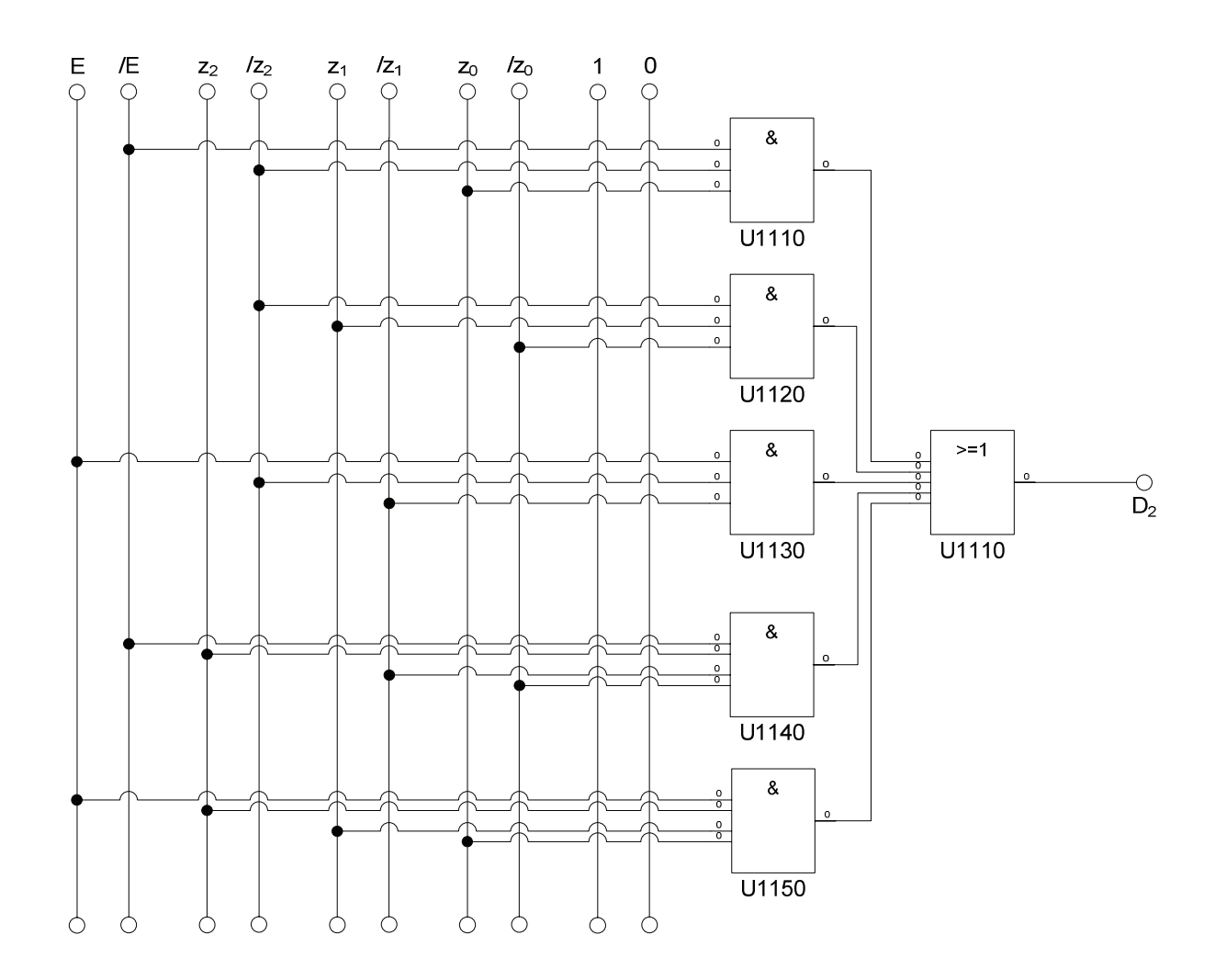

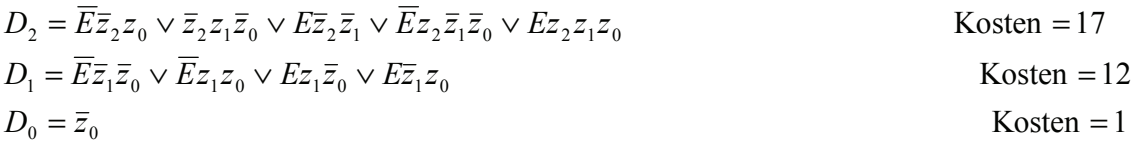

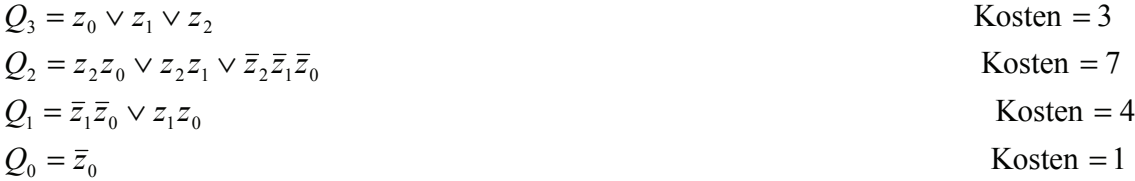

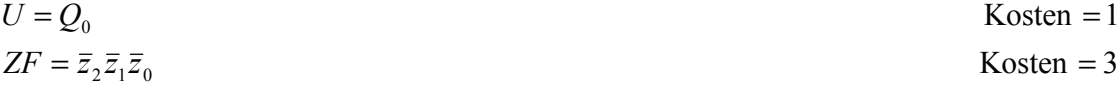

 $en = 1$ 

 $= Q_0$  Kosten = 1

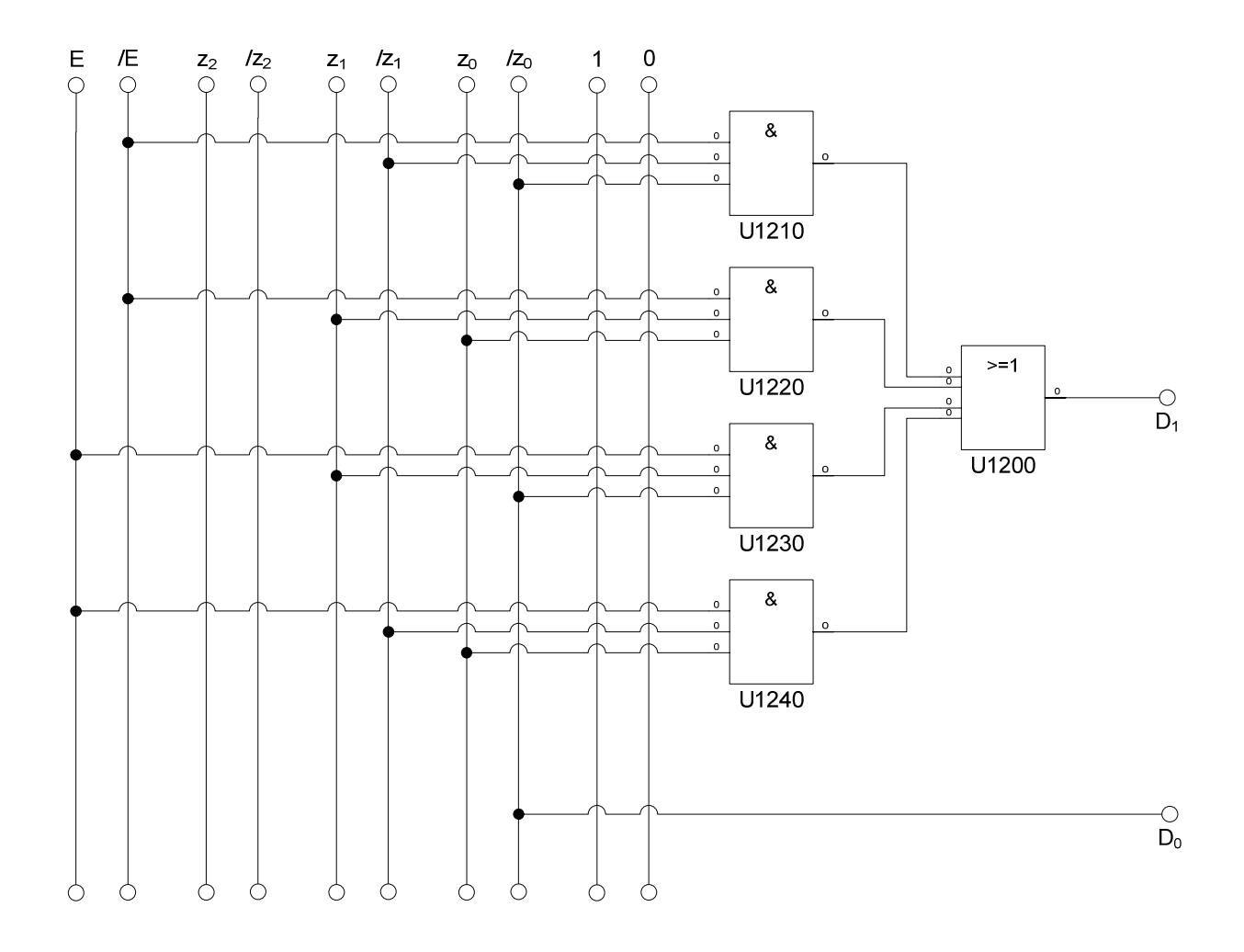

$$
D_2 = \overline{E}\overline{z}_2 z_0 \vee \overline{z}_2 z_1 \overline{z}_0 \vee E\overline{z}_2 \overline{z}_1 \vee \overline{E}z_2 \overline{z}_1 \overline{z}_0 \vee Ez_2 z_1 z_0
$$
  
\n
$$
D_1 = \overline{E}\overline{z}_1 \overline{z}_0 \vee \overline{E}z_1 z_0 \vee Ez_1 \overline{z}_0 \vee E\overline{z}_1 z_0
$$
  
\n
$$
D_0 = \overline{z}_0
$$
  
\nKosten = 12  
\nKosten = 1

 $Q_0 = \overline{z}_0$  $Q_1 = \overline{z}_1 \overline{z}_0 \vee z_1 z_0$  Kosten =  $Q_2 = z_2 z_0 \vee z_2 z_1 \vee \overline{z}_2 \overline{z}_1 \overline{z}_0$  Kosten =  $Q_3 = z_0 \vee z_1 \vee z_2$  Kosten =  $=\bar{z}_0$  Kosten =

 $ZF = \overline{z}_2 \overline{z}_1 \overline{z}_0$  $U = Q_0$  $= Q_0$  Kosten =

Kosten 1 Kosten 4 Kosten 7 Kosten 3

 $\overline{z}_2 \overline{z}_1 \overline{z}_0$  Kosten = 3 Kosten  $=$  1 **Die logischen Gleichungen für Q, U und ZF sind für die Realisierung mit D-FF als auch mit T-FF gleich.** 

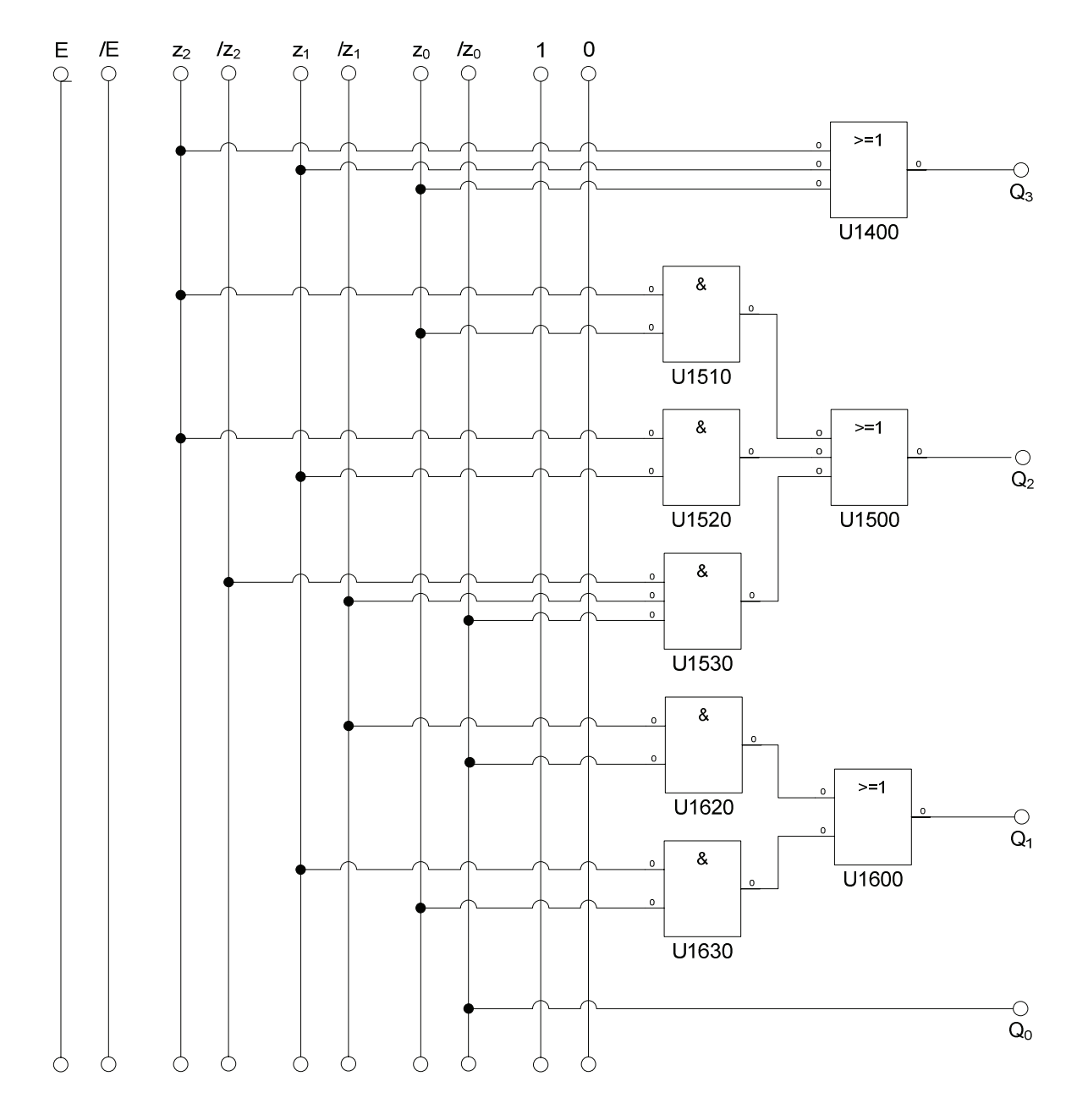

$$
D_2 = \overline{E}\overline{z}_2 z_0 \vee \overline{z}_2 z_1 \overline{z}_0 \vee E\overline{z}_2 \overline{z}_1 \vee \overline{E} z_2 \overline{z}_1 \overline{z}_0 \vee E z_2 z_1 z_0
$$
  
\n
$$
D_1 = \overline{E}\overline{z}_1 \overline{z}_0 \vee \overline{E} z_1 z_0 \vee E z_1 \overline{z}_0 \vee E \overline{z}_1 z_0
$$
  
\nKosten = 12  
\n
$$
D_0 = \overline{z}_0
$$
  
\nKosten = 1

$$
Q_3 = z_0 \vee z_1 \vee z_2
$$
  
\n
$$
Q_2 = z_2 z_0 \vee z_2 z_1 \vee \overline{z}_2 \overline{z}_1 \overline{z}_0
$$
  
\n
$$
Q_1 = \overline{z}_1 \overline{z}_0 \vee z_1 z_0
$$
  
\n
$$
Q_0 = \overline{z}_0
$$
  
\nKosten = 1  
\nKosten = 4  
\nKosten = 1

 $\overline{z}_2 \overline{z}_1 \overline{z}_0$  Kosten = 3  $ZF = \overline{z}_2 \overline{z}_1 \overline{z}_0$  $U = Q_0$  $= Q_0$  Kosten =

Kosten  $= 17$ 

$$
Kosten = 3
$$

$$
Kosten = 7
$$

 $K$ osten  $= 1$ 

$$
Kosen = 1
$$

Kosten  $=$  1

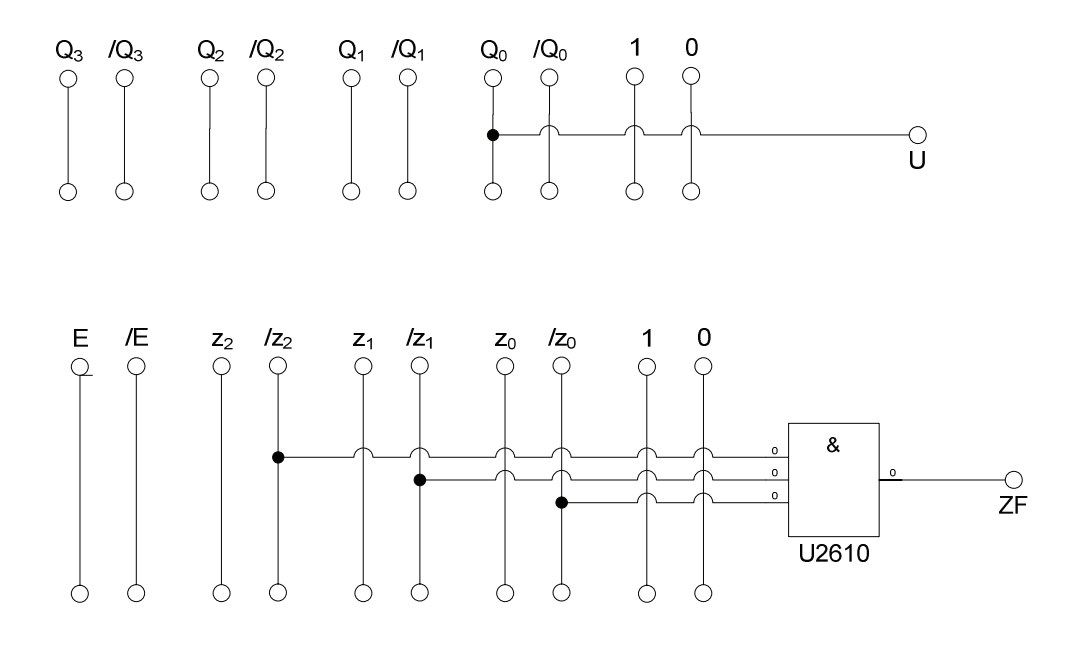

$$
D_2 = \overline{E}\overline{z}_2 z_0 \vee \overline{z}_2 z_1 \overline{z}_0 \vee E\overline{z}_2 \overline{z}_1 \vee \overline{E}z_2 \overline{z}_1 \overline{z}_0 \vee Ez_2 z_1 z_0
$$
  
\n
$$
D_1 = \overline{E}\overline{z}_1 \overline{z}_0 \vee \overline{E}z_1 z_0 \vee Ez_1 \overline{z}_0 \vee E\overline{z}_1 z_0
$$
  
\n
$$
D_0 = \overline{z}_0
$$
  
\n
$$
D_0 = \overline{z}_0
$$
  
\n
$$
D_1 = \overline{E}\overline{z}_1 \overline{z}_0 \vee \overline{E}z_1 z_0 \vee Ez_1 \overline{z}_0
$$
  
\n
$$
D_0 = \overline{z}_0
$$
  
\n
$$
D_1 = \overline{z}_1 \overline{z}_0 \vee z_1 \vee z_2
$$
  
\n
$$
D_2 = z_2 z_0 \vee z_1 \vee z_2
$$
  
\n
$$
D_3 = z_0 \vee z_1 \vee z_2
$$
  
\n
$$
D_4 = \overline{z}_1 \overline{z}_0 \vee z_1 z_0
$$
  
\n
$$
D_5 = \overline{z}_1 \overline{z}_0 \vee z_1 z_0
$$
  
\n
$$
D_6 = \overline{z}_1 \overline{z}_0 \vee z_1 z_0
$$
  
\n
$$
D_7 = \overline{z}_1 \overline{z}_0 \vee z_1 z_0
$$
  
\n
$$
D_8 = \overline{z}_1 \overline{z}_0 \vee z_1 z_0
$$
  
\n
$$
D_9 = \overline{z}_0
$$
  
\n
$$
D_0 = \overline{z}_0
$$
  
\n
$$
D_1 = \overline{E}\overline{z}_1 \overline{z}_0 \vee \overline{E}z_1 \overline{z}_0 \vee Ez_1 \overline{z}_0
$$
  
\n
$$
D_0 = \overline{z}_0
$$
  
\n
$$
D
$$

$$
U = Q_0
$$
  
\n
$$
ZF = \overline{z}_2 \overline{z}_1 \overline{z}_0
$$
  
\nKosten = 1  
\nKosten = 3

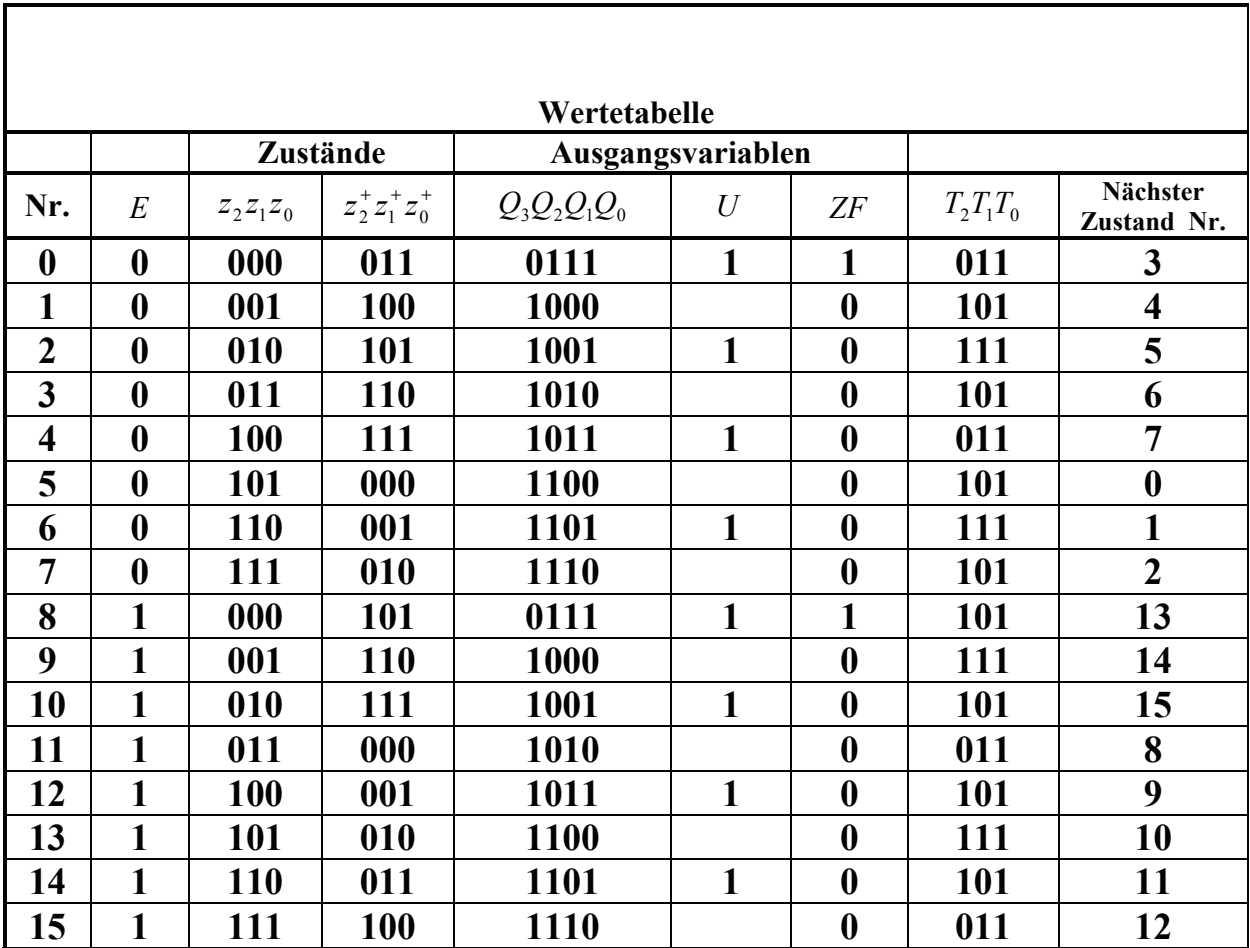

**7.** Geben Sie die Ansteuergleichungen und die Ausgangsgleichungen für die Realisation mit T-Flip-Flops an.

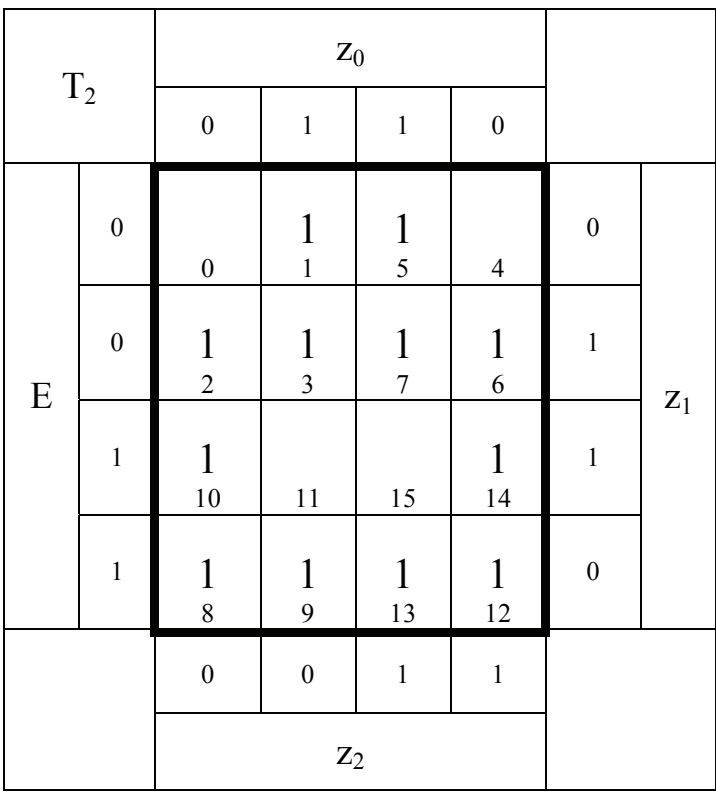

$$
T_2 = \overline{E} z_0 \vee \overline{E} z_1 \vee z_1 \overline{z}_0 \vee E \overline{z}_1
$$
  
Mehrere Varianten möglich

 $\text{Kosten} = 8$ 

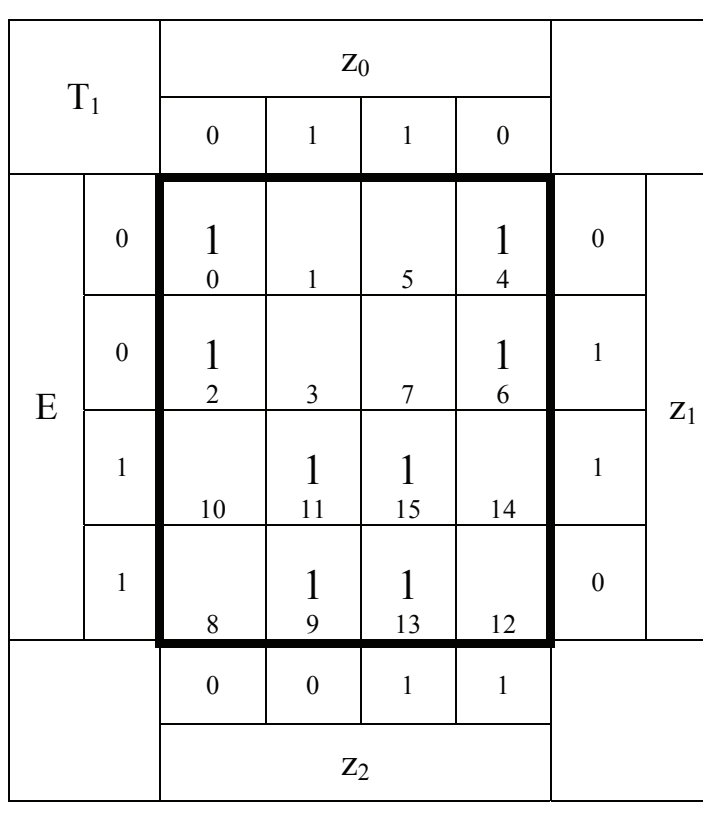

Mehrere Varianten möglich

$$
T_1 = \overline{E}\overline{z}_0 \vee Ez_0 \qquad \qquad \text{Kosten} = 4
$$

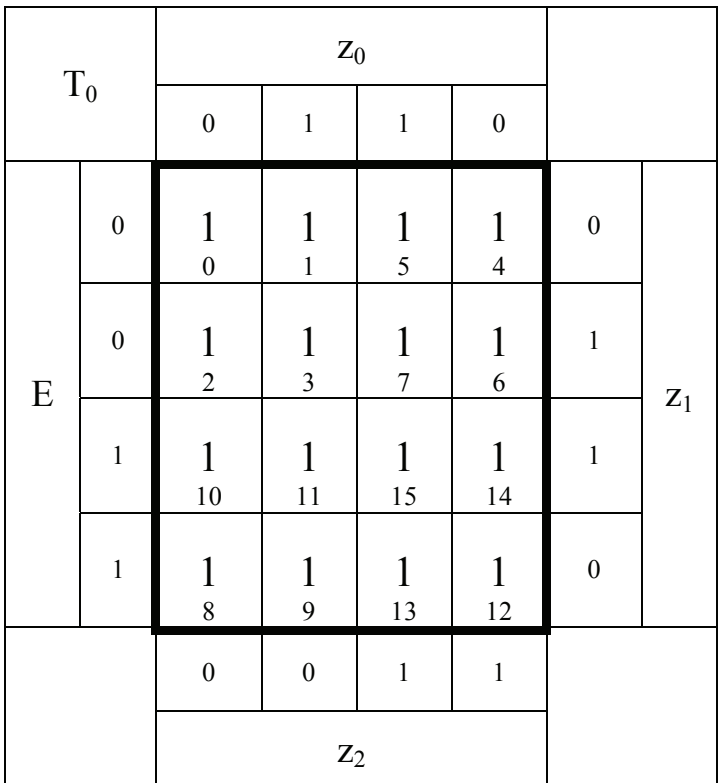

$$
T_0 = 1
$$
 Kosten = 0

 $=\bar{z}_0$  Kosten = 1  $= 1$  Kosten  $= 0$  $U = Q_0$  $Q_0 = \overline{z}_0$  $Q_1 = \bar{z}_1 \bar{z}_0 \vee z_1 z_0$  Kosten =  $Q_2 = z_2 z_0 \vee z_2 z_1 \vee \overline{z}_2 \overline{z}_1 \overline{z}_0$  Kosten =  $Q_3 = z_0 \vee z_1 \vee z_2$  Kosten =  $T_{0}$  $T_1 = E\overline{z}_0 \vee E\overline{z}_0$  Kosten =  $T_2 = \overline{E}z_0 \vee \overline{E}z_1 \vee z_1 \overline{z}_0 \vee E\overline{z}_1$  Kosten =  $= Q_0$  Kosten =

 $ZF = \overline{z}_2 \overline{z}_1 \overline{z}_0$  Kosten =

Kosten  $=$  3 Kosten  $=$  4 Kosten  $= 8$ 

Kosten  $=$  4 Kosten  $= 7$ 

$$
Kosten = 1
$$

$$
Kosten = 3
$$

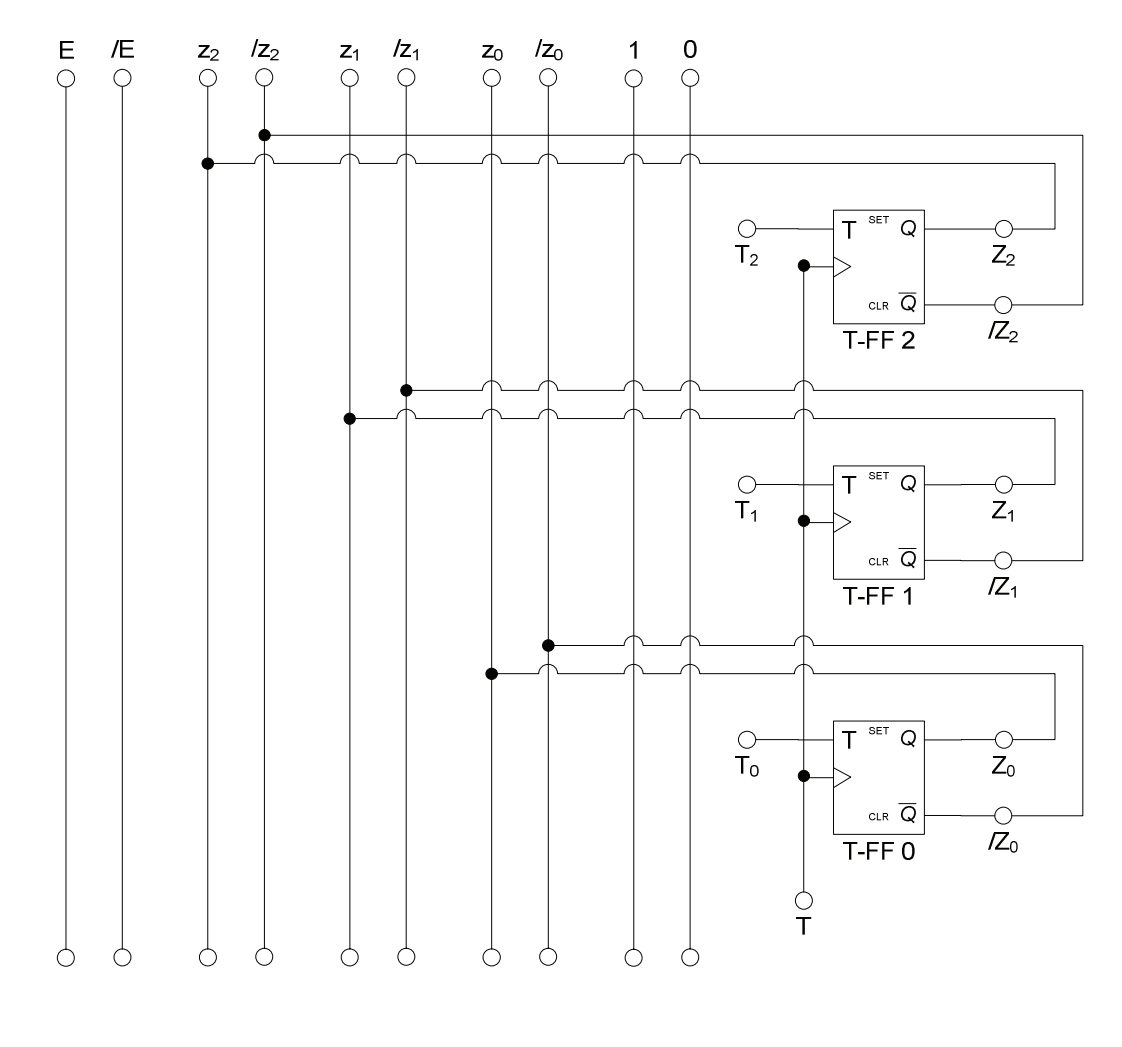

 $= Q_0$  Kosten = 1  $=\bar{z}_0$  Kosten = 1  $= 1$  Kosten  $= 0$  $U = Q_0$  $Q_0 = \overline{z}_0$  $Q_1 = \bar{z}_1 \bar{z}_0 \vee z_1 z_0$  Kosten =  $Q_2 = z_2 z_0 \vee z_2 z_1 \vee \overline{z}_2 \overline{z}_1 \overline{z}_0$  Kosten =  $Q_3 = z_0 \vee z_1 \vee z_2$  Kosten =  $T_{0}$  $T_1 = \overline{E} \overline{z}_0 \vee E z_0$  Kosten =  $T_2 = \overline{E}z_0 \vee \overline{E}z_1 \vee z_1 \overline{z}_0 \vee E\overline{z}_1$  Kosten =

 $ZF = \overline{z}_2 \overline{z}_1 \overline{z}_0$ 

Kosten  $=$  4 Kosten  $= 8$ 

Kosten  $=$  4 Kosten  $= 7$ Kosten  $=$  3

 $\overline{z}_2 \overline{z}_1 \overline{z}_0$  Kosten = 3

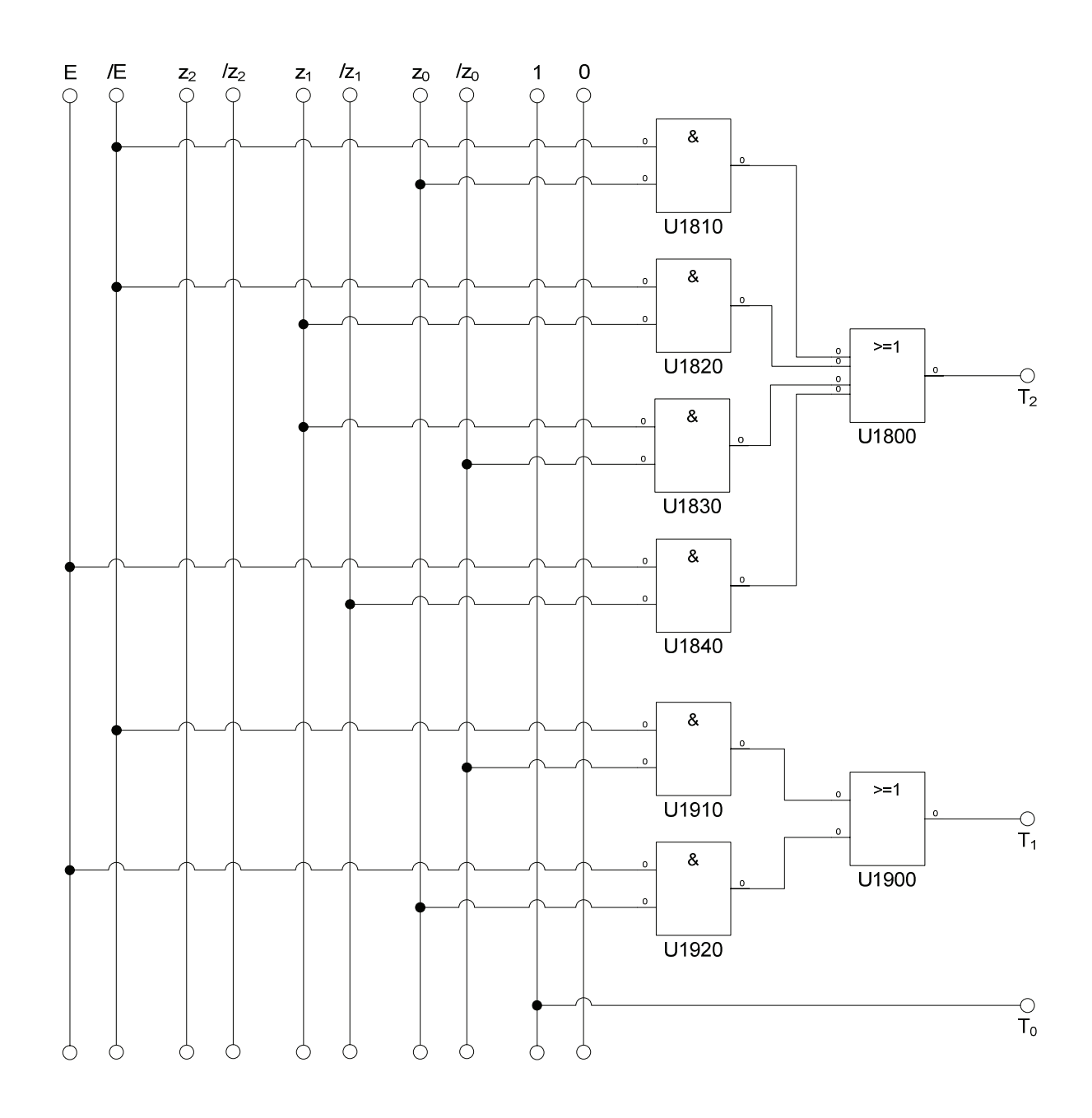

$$
T_2 = \overline{E}z_0 \vee \overline{E}z_1 \vee z_1 \overline{z}_0 \vee E\overline{z}_1
$$
  
\n
$$
T_1 = \overline{E}\overline{z}_0 \vee Ez_0
$$
  
\nKosten = 4  
\nKosten = 0  
\n
$$
Q_3 = z_0 \vee z_1 \vee z_2
$$
  
\n
$$
Q_2 = z_2 z_0 \vee z_2 z_1 \vee \overline{z}_2 \overline{z}_1 \overline{z}_0
$$
  
\n
$$
Q_1 = \overline{z}_1 \overline{z}_0 \vee z_1 z_0
$$
  
\n
$$
Q_0 = \overline{z}_0
$$
  
\nKosten = 1  
\nKosten = 1  
\nKosten = 1  
\nKosten = 1  
\nKosten = 1

 $ZF = \overline{z}_2 \overline{z}_1 \overline{z}_0$ 

Kosten  $= 8$ 

$$
x \text{osten} = 3
$$
  
Kosten = 7

$$
Kosten = 4
$$

$$
Kosten = 1
$$

 $\overline{z}_2 \overline{z}_1 \overline{z}_0$  Kosten = 3

**9.** Mit 3 kleinen Adapterschaltungen kann man eine der beiden FF-Ansteuerungen für RS-FF anpassen. Zeichnen Sie Ansteuerschaltungen

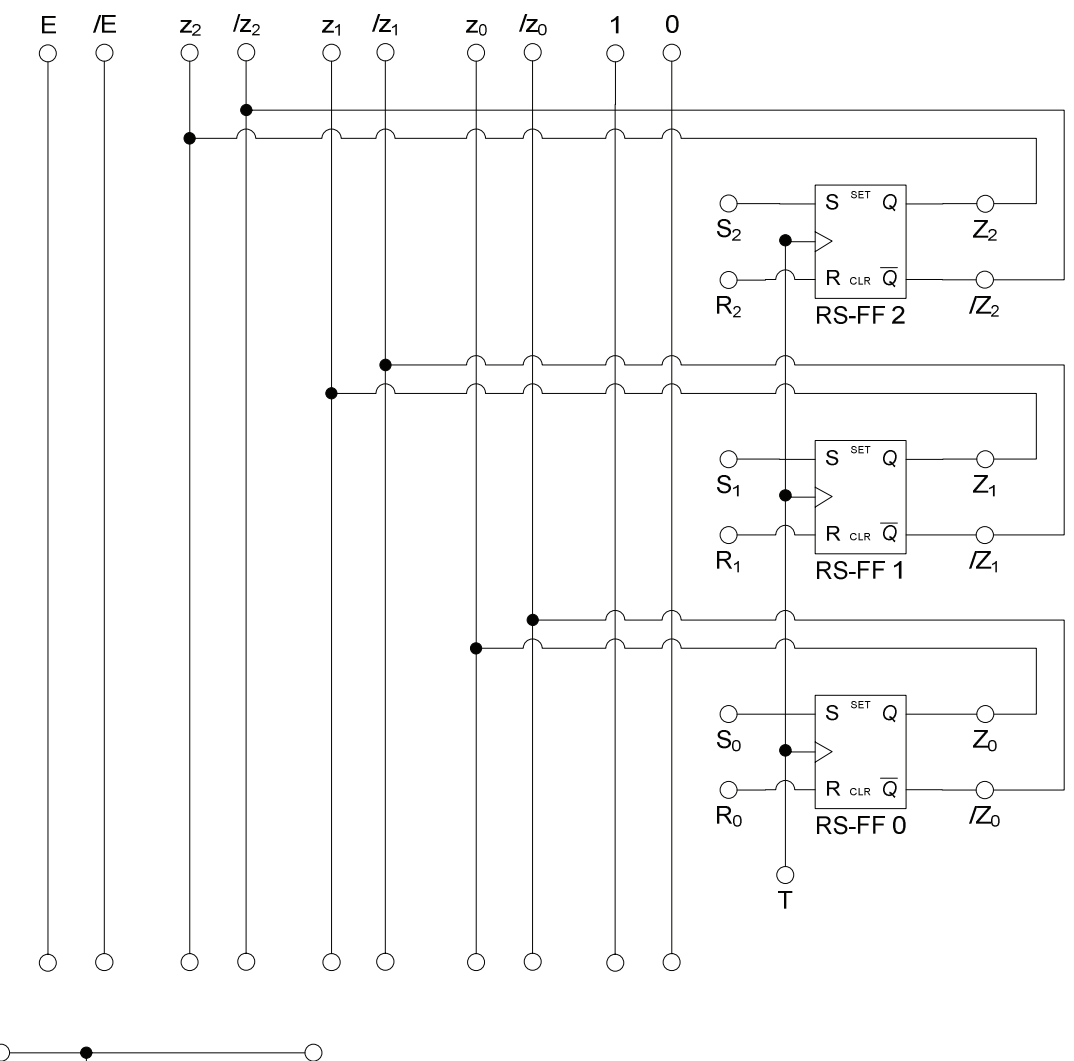

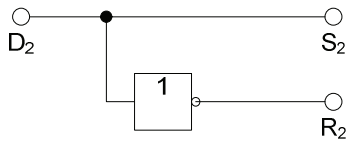

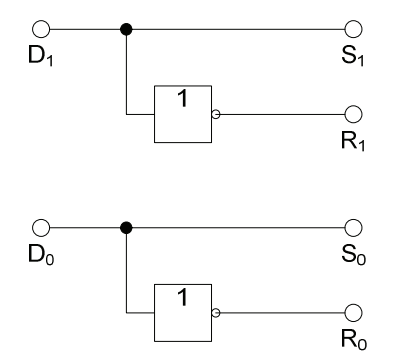

Word Datei: s-e05\_ss06-002 - Dr. H.-J. Lieske -Seite 26